## **Cláudio Sant'Ana**

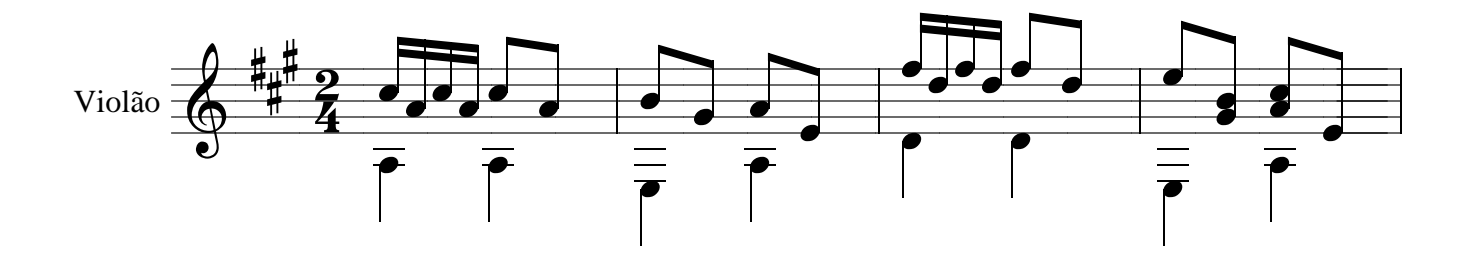

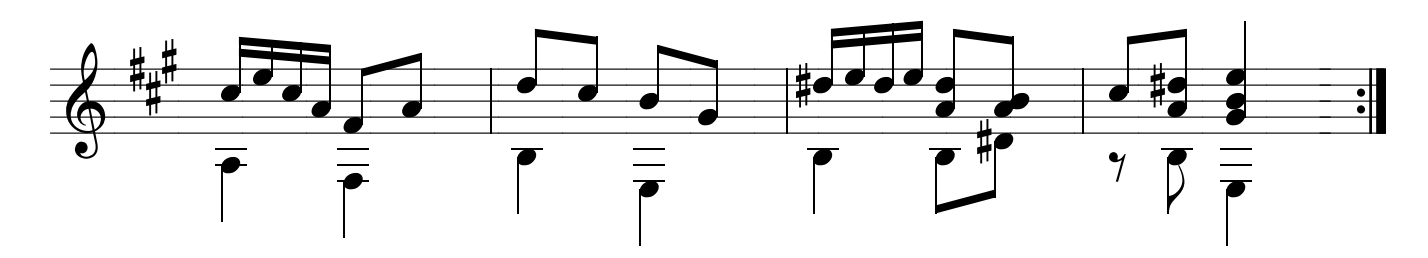

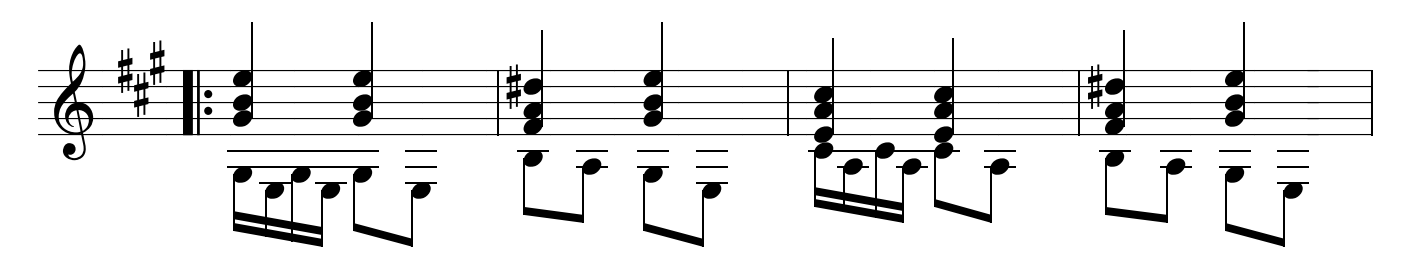

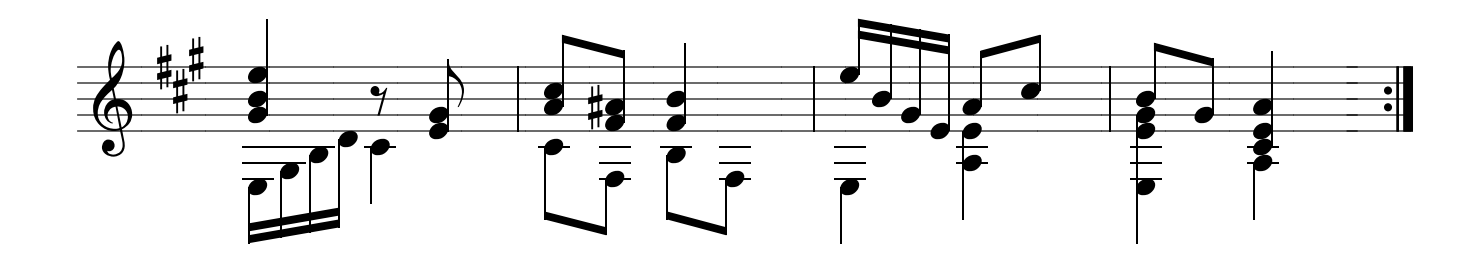